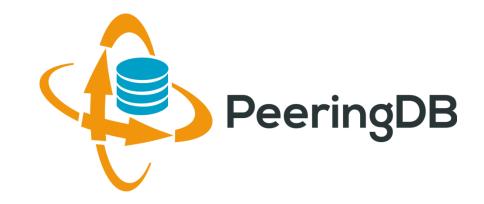

# PeeringDB Update

Name <u>bijal@peeringdb.com</u>

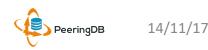

ALNOF, Tirana, Albania

### Presentation Goals

- Slide overview and content
  - We're developing a new 2017 slide deck with a short/medium/long format for presentation at conferences
  - A 101 introduction tutorial is at the end after the main deck
  - Planning to expand the tutorial into more detailed 201, 301, etc. versions
- Highlight integration with PeeringDB
  - We want to promote the lastest tools and integration developments
  - If you have a tool you'd like us to announce, please get in touch at productcom@lists.peeringdb.com
- We want your feedback on PeeringDB's presence at conferences!
  - Goal is to educate and evangelize PeeringDB to facilitate interconnection
  - How can we be most effective in building the peering community?

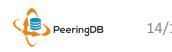

### Agenda

### 1. Organization and Election Update

- 2. Strategic Goals and Organizational Objectives
- 3. Feature Planning Process and Roadmap Update
- 4. Third Party Integration

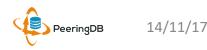

Mission statement: "PeeringDB, a nonprofit member-based organization, facilitates the exchange of user maintained interconnection related information, primarily for Peering Coordinators and Internet Exchange, Facility, and Network Operators."

- A PeeringDB record makes it easy for people to find you, and helps you to establish peering
- If you aren't registered in PeeringDB, you can register at <a href="https://www.peeringdb.com/register">https://www.peeringdb.com/register</a>
- We use basic verification for new accounts and require current whois information, so please
  - Update and maintain your whois information
  - Register from a company email address

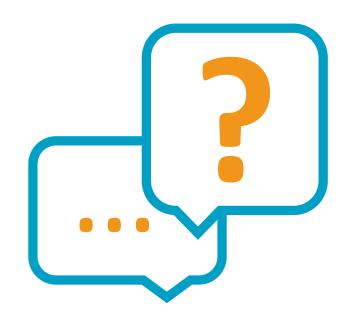

### Governance and Membership

- PeeringDB is a United States 501(c)(6) volunteer organization that is 100% funded by sponsorships
- Healthy organization, building financial reserves and executing the long term strategic plan
- Membership rules
  - A corporation, limited liability company, partnership or other legal business entity may be a Member of the Corporation
  - Membership is determined by having both an active PeeringDB.com account and an individual representative or role subscription to the PeeringDB Governance mailing list
  - 327 addresses subscribed to the Governance mailing list (as of 25 Apr, 2017)
  - Governance list is at <a href="http://lists.peeringdb.com/cgi-bin/mailman/listinfo/pdb-gov">http://lists.peeringdb.com/cgi-bin/mailman/listinfo/pdb-gov</a>
  - More information available at <a href="http://gov.peeringdb.com/">http://gov.peeringdb.com/</a>

### Board of Directors and Officers

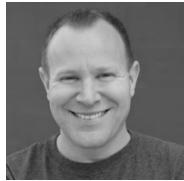

Chris Caputo – Secretary & Treasurer (Non-Board Member)

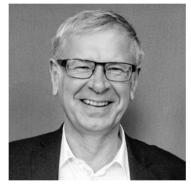

Arnold Nipper – Director (Term Expires 2019)

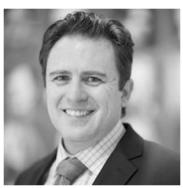

Patrick Gilmore – Director (Term Expires 2019)

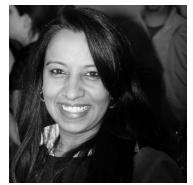

Bijal Sanghani – Director (Term Expires 2019)

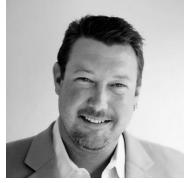

Aaron Hughes – President (Term Expires 2018)

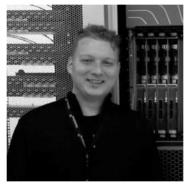

Job Snijders – Vice President (Term Expires 2018)

PeeringDB

### Committees

| Admin Committee                                                                                                  | Operations Committee                                                                                   | Product Committee                                                                                                    |
|----------------------------------------------------------------------------------------------------|----------------------------------------------------------------------------------------------------|----------------------------------------------------------------------------------------------------|
| <ul> <li>Manage administration of user accounts and PeeringDB records</li> <li>Answer support tickets</li> </ul> | Manage PeeringDB infrastructure                                                                        | <ul> <li>Ask for input from the community<br/>on desired features</li> <li>Manage roadmap and<br/>development priorities</li> <li>Write SoWs to solicit bids to<br/>complete requested features</li> </ul> |
| Leads: Arnold Nipper (Chair) and<br>Bijal Sanghani (Vice Chair)<br>Contact:<br>admincom@lists.peeringdb.com      | Leads: Job Snijders (Chair) and Aaron<br>Huges (Vice Chair)<br>Contact:<br>pdb-ops@lists.peeringdb.com | Leads: Eric Loos (Chair) and Matt<br>Griswold (Vice Chair)<br>Contact:<br>productcom@lists.peeringdb.com                                                                                                   |

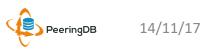

### Admin Committee

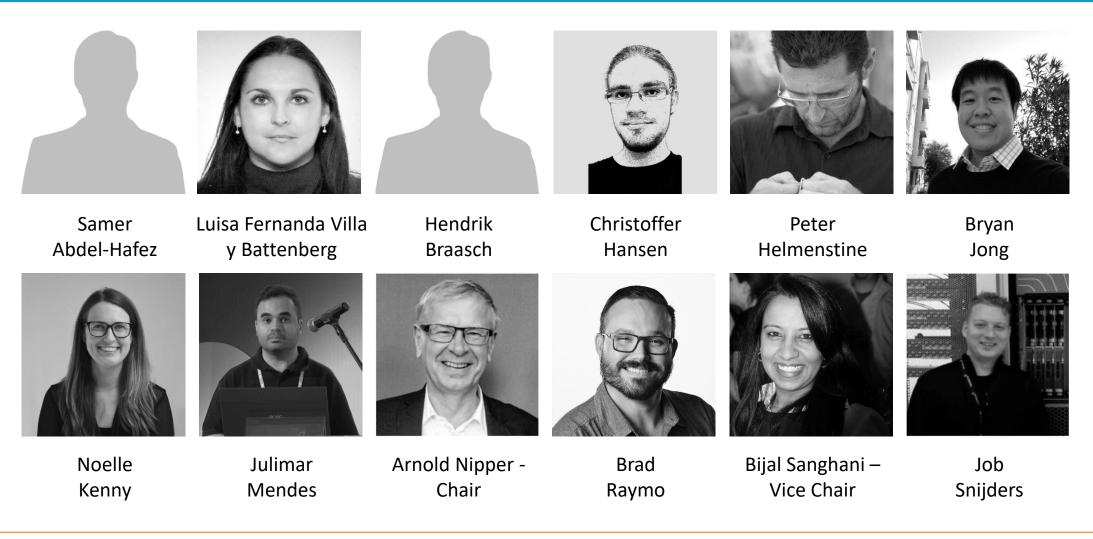

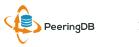

### Support Ticket Statistics

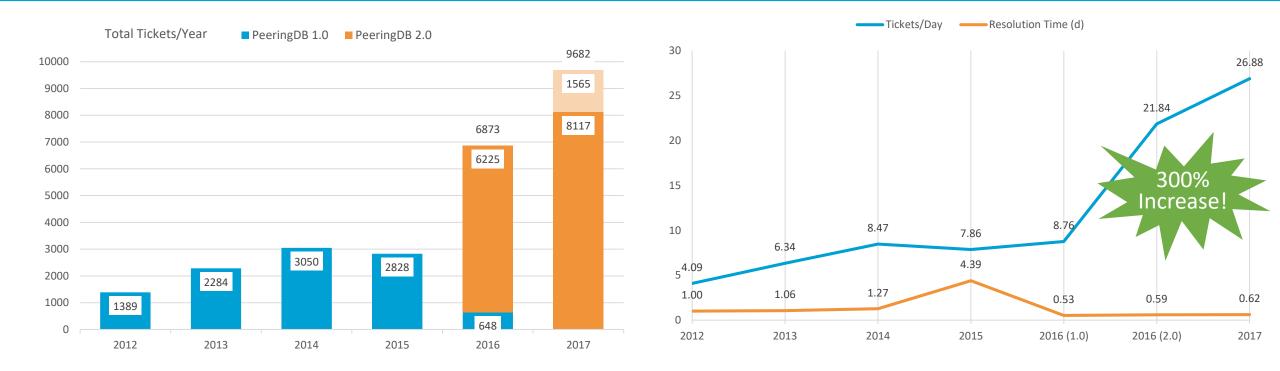

- Admin Committee volunteers are based around the world in a variety of time zones
- Goal is to resolve support tickets within 24 hours

### Automated Request Validation

- A lot of support tickets were opened to manually approve new network registrations and affiliation requests
- Automated request validation was introduced in PeeringDB 2.2.1 on July 5, 2017
  - Validation is based on RIR whois information
  - LACNIC validation expected to work by mid-August with their new RDAP software
- Gives users immediate automated processing of these requests, no more waiting on a human to respond
- Significantly reduced the Admin Committee's workload
  - ~750 automated tickets services since July 5 , 2017 (30% of total tickets)
- First set of new, budgeted features following the Product Committee workflow

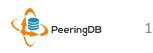

### **Operations Committee**

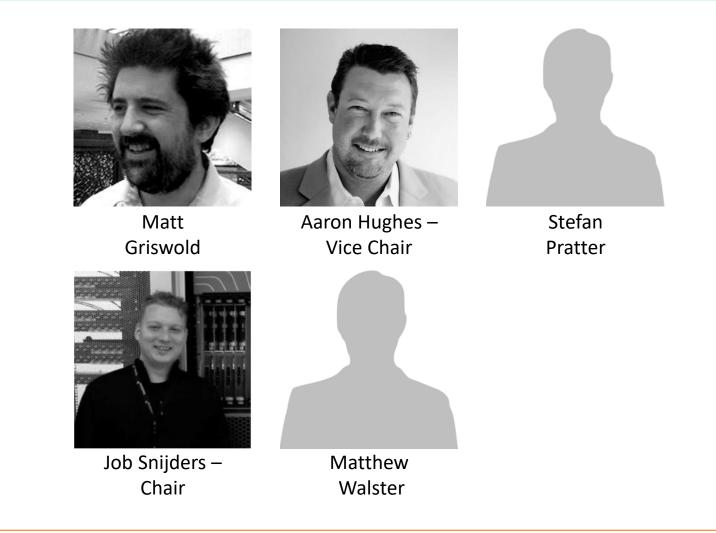

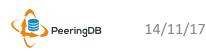

### Product Committee

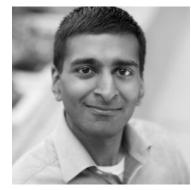

Karthik Arumugham

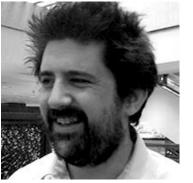

Matt Griswold – Vice Chair

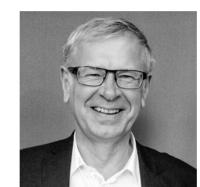

Arnold Nipper

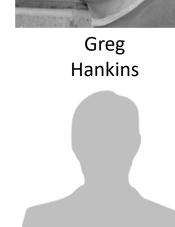

Chris Phillips

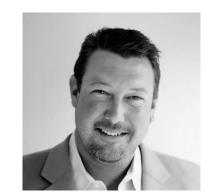

Aaron Hughes

Kay

Rechthien

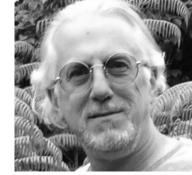

Martin Levy

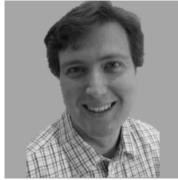

Eric Loos – Chair

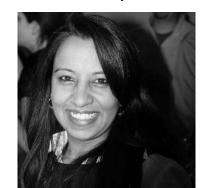

Bijal Sanghani

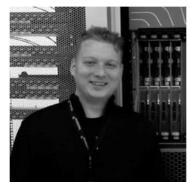

Job Snijders

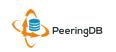

Stephen

**McManus** 

### Become a PeeringDB Sponsor!

- Diamond Sponsorship \$25,000 / year
  - Limited to 2 sponsors
  - Very large logo on top line of Sponsors page with URL
  - Diamond Sponsor badge display on all records
  - Social media promotion
- Platinum Sponsorship \$10,000 / year
  - Large logo on second line of Sponsors page with URL
  - Platinum Sponsor badge display on all records
  - Social media promotion
- Gold Sponsorship \$5,000 / year
  - Medium logo on third line of Sponsors page
  - Gold Sponsor badge display on all records
  - Social media promotion
- Silver Sponsorship \$2,500 / year
  - Small logo on fourth line of Sponsors page
  - Silver Sponsor badge display on all records
  - Social media promotion
- Contact <u>sponsorship@peeringdb.com</u> for sponsorship info

| Organization    | Microsoft                |  |
|-----------------|--------------------------|--|
| Also Known As   | 8068                     |  |
| Company Website | http://www.microsoft.com |  |
| Primary ASN     | 8075                     |  |
| IRR Record      | AS-MICROSOFT             |  |
|                 |                          |  |

#### DE-CIX Frankfurt Platinum Sponsor

| Organization       | DE-CIX Management GmbH                 |
|--------------------|----------------------------------------|
| Long Name          | Deutscher Commercial Internet Exchange |
| City               | Frankfurt                              |
| Country            | DE                                     |
| Continental Region | Europe                                 |

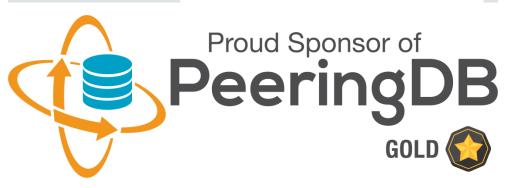

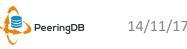

### Thank you to our sponsors!

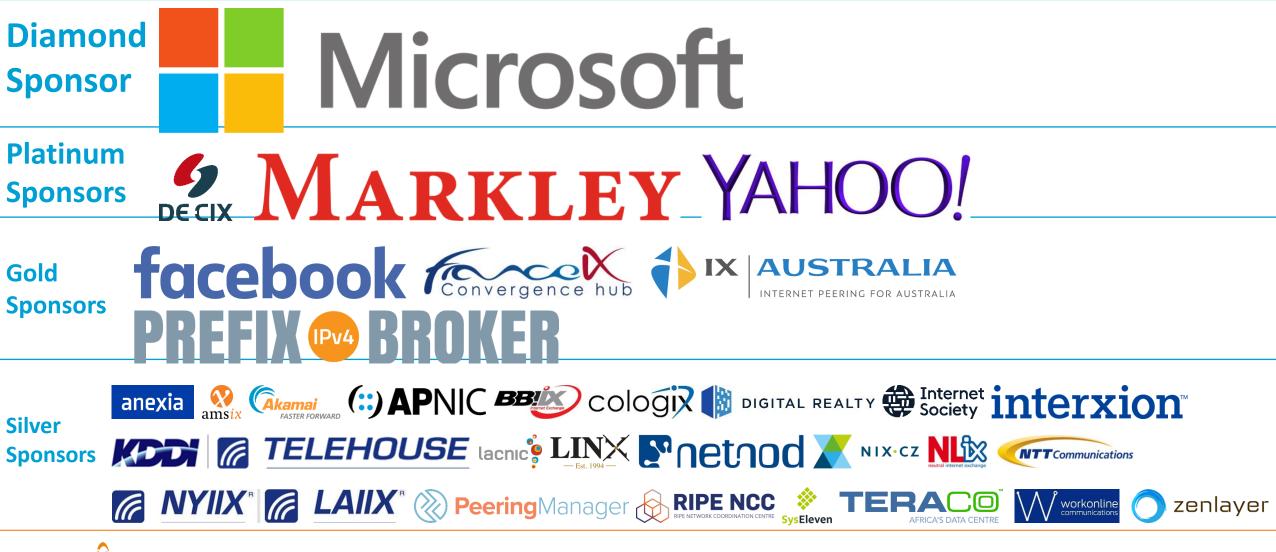

### Agenda

- 1. Organization and Election Update
- 2. Strategic Goals and Organizational Objectives
- 3. Feature Planning Process and Roadmap Update
- 4. Third Party Integration

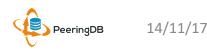

### 2017 – 2018 Strategic Direction

- Ensure reliability, security and support of PeeringDB services
- Maintain, develop, and enhance functionality of PeeringDB services as sought by the users and supported by the membership and community
- Educate the community on effective use of PeeringDB
- Educate the community on interconnection
- Evangelize use of PeeringDB

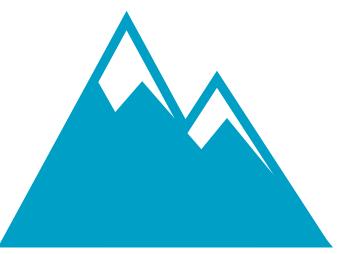

### Rock Solid Critical Infrastructure

Uptime Status: <u>http://status.peeringdb.com/</u>

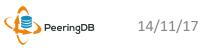

### 2017 – 2018 Strategic Direction

- Encourage support of PeeringDB via sponsorship
- Build a reserve of 2 years of operational funds for the longterm stability of the organization
- Strengthen relationships with operator and peering forums, and other related databases, to work cooperatively on interconnection topics
- Legal review of liabilities, and insurance (D&O)
- Succession planning

| <b>P</b> |
|----------|
|          |

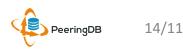

### High Priority Projects for this Fall and Winter

- New Operations Committee formed to address recent outage
  - Members: Matt Griswold, Aaron Hughes, Stefan Pratter, Job Snijders (Chair), Matthew Walster
  - Responsible for managing infrastructure
  - Goal to move PeeringDB to a cloud provider before the end of the year
- PeeringDB code base to be open source
  - Open sourcing the platform will drive innovation
  - Open source license to be decided
  - Expected publication date of January 2018

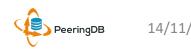

### Agenda

- 1. Organization and Election Update
- 2. Strategic Goals and Organizational Objectives
- 3. Feature Planning Process and Roadmap Update
- 4. Third Party Integration

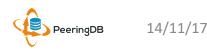

### Feature Workflow

- All features tracked using GitHub at <u>https://github.com/peeringdb/peeringdb/issues</u> with the ZenHub overlay
  - Anyone can open a feature requests, there are no internal or hidden requests
  - Open and transparent process for feature development
  - Workflow is at <u>http://docs.peeringdb.com/workflow/</u>
- Product Committee feature process
  - Evaluate and prioritize the requests
  - Request a quote for development costs
  - Request budget from the board
  - Manage implementation and scheduling

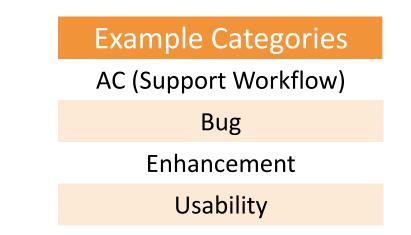

#### Your input is needed on features!

#### 14/11/17

21

## New Release Process

- Announced at least one week in advance with all changes to give the community notice
  - Beta site is already running the development version for testing
  - Announced on PDB Announce list, Twitter, Facebook
- Released on Wednesdays at 0400Z and avoids
  - Mondays and Fridays
  - International holidays
  - Large conferences and events (APRICOT, EPF, GPF, NANOG, RIPE, etc.)
- List of current changes (release notes) for each version are on GitHub at

https://github.com/peeringdb/peeringdb/milestones

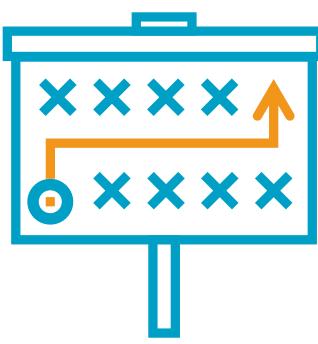

### Beta Development

- Beta server
  - Available at <a href="https://beta.peeringdb.com/">https://beta.peeringdb.com/</a>
  - Runs the latest beta software version
  - Full access over HTTP and the API

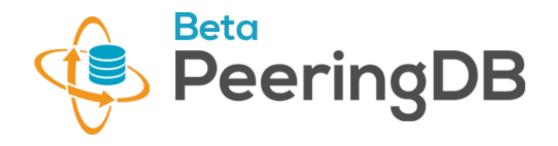

- Database is local to the beta server only, changes are not reflected on the production servers
- Latest changes
  - Available at <a href="https://beta.peeringdb.com/changes">https://beta.peeringdb.com/changes</a>
  - Redirects to the list of issues on GitHub
  - Documents all of the changes in the current beta version
- Anyone can log bugs and feature requests in GitHub at <a href="https://github.com/peeringdb/peeringdb/issues">https://github.com/peeringdb/peeringdb/issues</a>

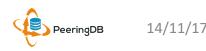

### 2017 Roadmap

- Several maintenance releases with small features have been released since PeeringDB 2.0 was launched
- We will have major releases with larger features in 2017
  - Released 2.5.3 on 2017-09-06
  - Updated to Django 1.11; added coordinates for facilities and organizational addresses
- Roadmap focus areas
  - Data quality, privacy, confidentiality
  - Usability and API
  - Platform stability and reliability
  - Product evolution
- Communication focus areas
  - Partner management
  - Communication outreach
  - Membership engagement

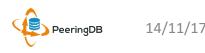

### Agenda

- 1. Organization and Election Update
- 2. Strategic Goals and Organizational Objectives
- 3. Feature Planning Process and Roadmap Update
- 4. Third Party Integration

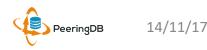

### Third Party Integration

- PeeringDB maintains interconnection data
  - Permissions and privacy on user information are set by the user
  - Accuracy is essential
  - Exchange sources are vetted
  - Data conflicts are resolved by the Admin Committee
- Third party integration with PeeringDB has started in two ways
  - Data exchange with organizations
  - Use by free and commercial software, full list at <a href="http://docs.peeringdb.com/#tools">http://docs.peeringdb.com/#tools</a>

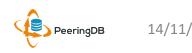

### Data Exchange

- PeeringDB's goals are to
  - Maintain data integrity
  - Provide complete data needed for interconnection
- Working to exchange data with organizations that maintain data on facilities, IXPs, and networks
  - Open and transparent process and integration
  - Not for user data
- IXP data: IX-F, Euro-IX, PCH
- Network data: RIRs (ASNs)
- Facility data: Inflect

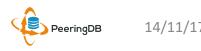

### Facility Data Validation by Inflect

- Facility data is inconsistent and incomplete
  - Any registered user can suggest facility data
  - Sometimes it's maintained by the facility operator, often it's not
- Inflect is an open, neutral search and procurement tool for internet infrastructure services that provides accurate, validated information
  - Preferred partner to provide free validation of facility data
  - LOI signed August 4, 2017
  - Work in progress now to exchange and import validated facility data

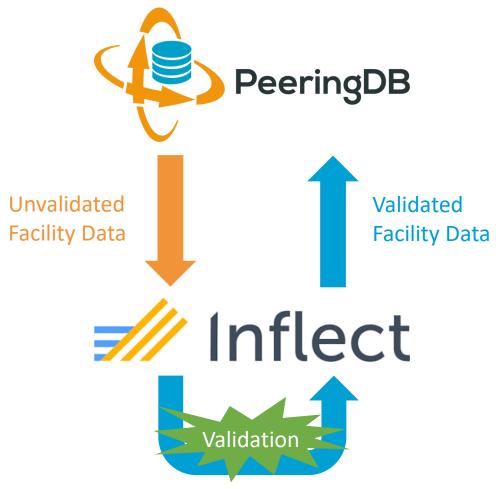

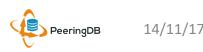

### Software Highlight: TraceMON

- TraceMON is a tool for visualizing a network topology generated by traceroutes
  - Provides one-click access to IXP and network info
  - Displays PeeringDB info and allows the user to update their record
- RIPE Atlas users can access it by selecting a traceroute measurement and clicking on the TraceMON tab at <u>https://atlas.ripe.net/measurements/?search=&</u> status=&af=&kind=2%2C4&age=#!tab-public
- Full article is at <u>https://labs.ripe.net/Members/massimo\_candel</u> <u>a/tracemon-traceroute-visualisation-network-</u> <u>debugging-tool</u>

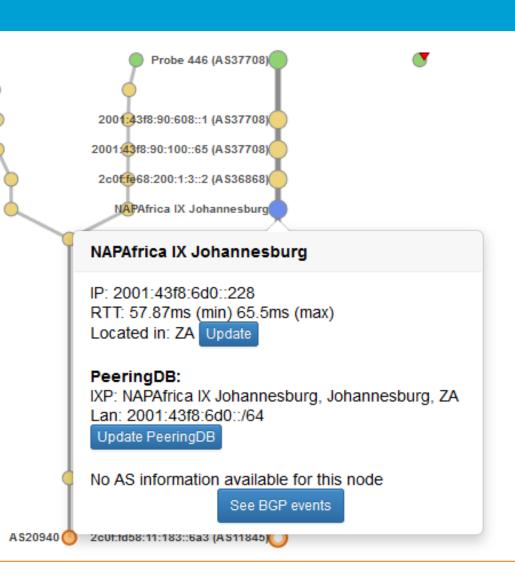

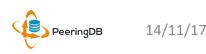

### Information and Resources

- Announce list: http://lists.peeringdb.com/cgibin/mailman/listinfo/pdb-announce
- Governance list: http://lists.peeringdb.com/cgibin/mailman/listinfo/pdb-gov
- Technical list: http://lists.peeringdb.com/cgibin/mailman/listinfo/pdb-tech
- User Discuss list: http://lists.peeringdb.com/cgibin/mailman/listinfo/user-discuss
- Docs, presentations, guides, tools: http://docs.peeringdb.com/

- Board and Officers: stewards@lists.peeringdb.com
- Admins: support@peeringdb.com
- Presentation requests: productcom@lists.peeringdb.com
- Uptime status: http://status.peeringdb.com/
- Bugs and feature requests: https://github.com/peeringdb/peeringdb/
- Social media:
- @PeeringDB
- https://www.facebook.com/peeringdb/
- https://www.linkedin.com/company/peeringdb in

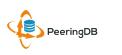

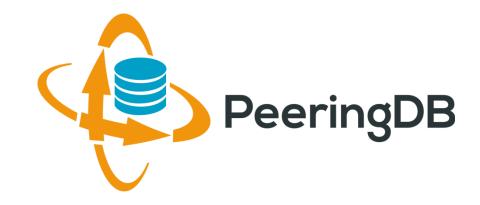

# Questions?

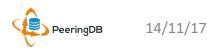

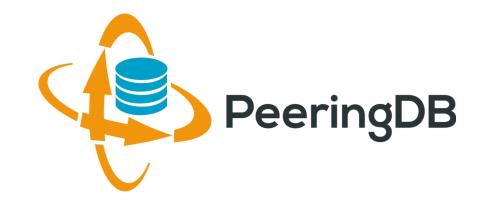

# **Tutorial Slides**

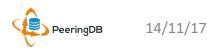

### PeeringDB 2.0 Key New Infrastructure Features

- Complete rewrite in Python
  - Python: fast and clean, widely used and supported
  - HTML5: adaptive design for desktop and mobile
  - Support for a multideveloper environment
- Redesigned schema with data validation
  - All data is permissioned and editable
  - Input validation on fields: IP addresses, email addresses, etc.
  - Validation in PeeringDB record: dropdown box to select ASN at exchange
- Data versioning
  - Revision history for every data change
  - Easy to restore and roll back
  - Historical data import from CAIDA going back to 2010 (not available yet)
- RESTful API
  - Stateless
  - Incremental database syncs
  - With documentation and tools, oh my!

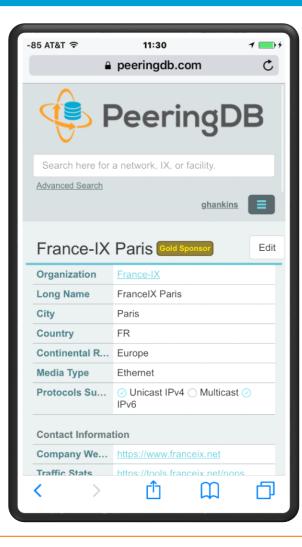

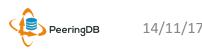

### PeeringDB 2.0 Key New User Features

- Facilities and exchanges can now update their own info
  - Networks are still required to associate their record at a facility or exchange
- Multiple records of any type can be associated with an organization
  - Simpler organization management with a single account for network, facility, exchange records
- One account can manage multiple organizations
  - Manage all of the things with a single account
- Users can manage their accounts
  - Admin account for an organization can delegate fine-grained permissions
- Contact info has permissions
  - Private/users/public permissions
  - All users must register, no more guest account
  - Public view can see all info except contact info (no login needed)
- APIs and local database sync
  - Sync PeeringDB to a local database in any engine format

### **RESTful API Designed for Automation**

- All operations are supported and are designed to be automated
  - Read
  - Create
  - Update
  - Delete
- Each object type has an associated tag
  - org
  - net
  - ix
  - fac
- List of objects: <a href="https://peeringdb.com/apidocs/">https://peeringdb.com/apidocs/</a>
- API documentation: <u>http://docs.peeringdb.com/api\_specs/</u>

### Quick Examples Return Output in JSON

- List all networks: curl -X GET https://<username>:<password>@www.peeringdb.com/api/net
- Show a specific network: curl -X GET https://<username>:<password>@www.peeringdb.com/api/net/20

{"meta": {}, "data": [{"id": 20, "org\_id": 10356, "org": {"id": 10356, "name": "20C", "website": "http://20c.com", "notes": "", "net\_set": [20], "fac\_set": [], "ix\_set": [], "address1": "", "address2": "", "city": "Chicago", "country": "US", "state": "IL", "zipcode": "", "created": "2014-11-17T14:59:34Z", "updated": "2016-03-23T20:39:18Z", "status": "ok"}, "name": "20C", "aka": "", "website": "http://20c.com", "asn": 63311, " ... }

### List All Peers at an IXP (CATNIX)

| Peers at this Exchange Point  |                          | Filter          |
|-------------------------------|--------------------------|-----------------|
| Peer Name <del>▼</del><br>ASN | IPv4<br>IPv6             | Speed<br>Policy |
| Acens Technologies            | 193.242.98.9             | 1G              |
| 16371                         | None                     | Open            |
| ADAM                          | 193.242.98.137           | 1G              |
| 15699                         | 2001:7f8:2a:0:2:1:1:5699 | ) Open          |
| Adamo Telecom Iberia S.A      | 193.242.98.143           | 10G             |
| 35699                         | 2001:7f8:2a:0:2:1:2:9518 | 3 Open          |
| Altecom (Alta Tecnologia en   | 193.242.98.4             | 10G             |
| Comunicacions, S.L.)<br>16030 | 2001:7f8:2a:0:1:1:1:6030 | ) Open          |
| bitNAP Datacenter             | 193.242.98.160           | 1G              |
| 43578                         | 2001:7f8:2a:0:3:1:4:3578 | 3 Open          |
| BT Spain                      | 193.242.98.145           | 1G              |
| 12541                         | 2001:7f8:2a:0:2:2:0:8903 | 3 Open          |
| CATNIX-SERVICES               | 193.242.98.119           | 6G              |
| 49638                         | None                     | Open            |
| Claranet                      | 193.242.98.131           | 1G              |
| 8426                          | 2001:7f8:2a:0:2:1:0:8426 | 6 Selective     |
| Cloudflare                    | 193.242.98.153           | 10G             |
| 13335                         | 2001:7f8:2a:0:2:1:1:3338 | 5 Open          |
| Colt Technology Services      | 193.242.98.13            | 1G              |
| 8220                          | None                     | Open            |
| CSUC                          | 193.242.98.38            | 10G             |
| 13041                         | None                     | Open            |
| Easynet Global Services       | 213.234.0.15             | 1G              |
| 4589                          | 2001:7f8:2a:0:2:1:0:4589 | 9 Selective     |
| EBRETIC ENGINYERIA SL         | 193.242.98.162           | 1G              |
| 199496                        | 2001:7f8:2a:0:3:1:19:949 | 06 Open         |

```
% curl -s -X GET https://www.peeringdb.com/api/netixlan\?ixlan id=62 \
  | jq '.data[]'
  "id": 459,
  "net id": 91,
  "ix id": 62,
  "name": "CATNIX",
  "ixlan id": 62,
  "notes": "",
  "speed": 1000,
  "asn": 8220,
  "ipaddr4": "193.242.98.13",
  "ipaddr6": null,
  "is rs peer": false,
  "created": "2010-07-29T00:00:00Z",
  "updated": "2016-03-14T21:09:42Z",
  "status": "ok"
```

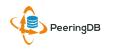

### Local Database Sync

- Database sync gives you a local copy of PeeringDB for customization or internal use
  - Sync as often as you like
  - Incremental sync is supported
- Improves performance and reduces load on PeeringDB servers
- Build custom indexes and interfaces
- Add custom fields
- Choice of database engines
  - Currently supported: MySQL, Postgres, SQLite
- Sync using the provided tools or build your own using the API

### Django Library

- django-peeringdb is a Django library with a local PeeringDB database sync
- Defines the database schema to create a local database copy
- Easy to integrate in a common framework for locals tools and custom interfaces
- Supports multiple database engines (MySQL, Postgres, SQLite)
- Available at <a href="http://peeringdb.github.io/django-peeringdb/">http://peeringdb.github.io/django-peeringdb/</a>

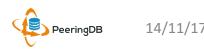

### Python Client

- peeringdb-py is a Python client for PeeringDB
- Gets objects and outputs in JSON or YAML format
- Provides a whois-like display of records
- Integrated local database sync
- Python library for integration with custom tools
- Available at <a href="http://peeringdb.github.io/peeringdb-py/">http://peeringdb.github.io/peeringdb-py/</a>
- Examples at <a href="https://github.com/grizz/pdb-examples">https://github.com/grizz/pdb-examples</a>

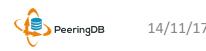

# Register or Request Affiliation to an Existing Organization

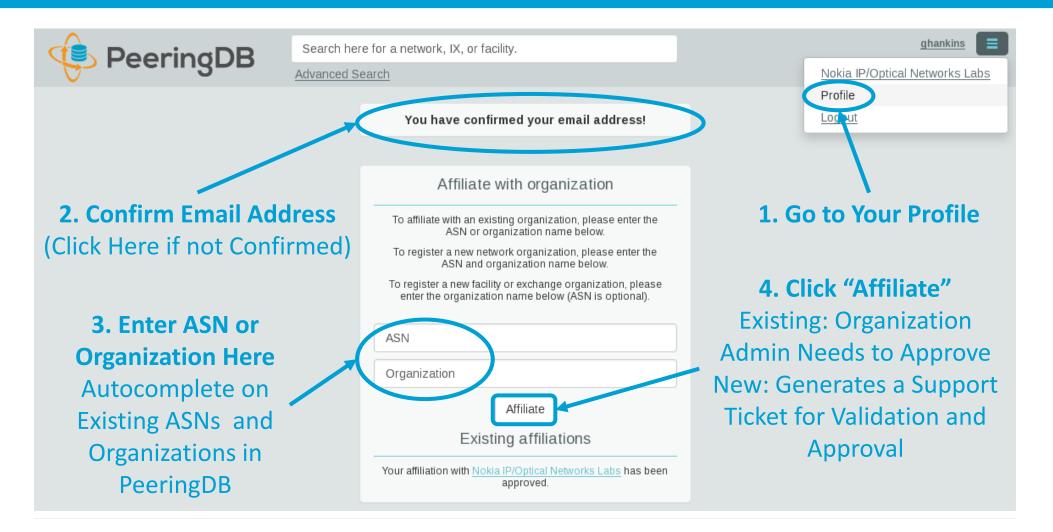

PeeringDB

### Request Ownership of an Existing Organization

- Network records should already have an organization admin copied from PeeringDB 1.0
- Facility and exchange records will need to have an organization admin assigned

| 😟 Peerir            | oDB <sup>s</sup>                                     | Search here for a network, IX, or facility | /.                                                                              |             |                                | ghankins-example  |  |
|---------------------|------------------------------------------------------|--------------------------------------------|---------------------------------------------------------------------------------|-------------|--------------------------------|-------------------|--|
|                     |                                                      | Ivanced Search Click "Re                   | quest Own                                                                       | ership"     |                                |                   |  |
| Example-IX          |                                                      | Generates a Support Ti                     | cket for Va                                                                     | lidation    | and Approval                   | Request Ownership |  |
| Organization        | Example-IX                                           |                                            | Peers a                                                                         | t this Excl | nange Point                    | Filter            |  |
| Long Name           | Example-IX, the only ATM multicast IX on the planet! |                                            |                                                                                 |             |                                | Crossel           |  |
| City                | Atlanta                                              |                                            | – Peer Nan<br>ASN                                                               | ie 🗸        | IPv4<br>IPv6                   | Speed<br>Policy   |  |
| Country             | US                                                   |                                            | Nothing matched your filter<br>You may filter by Exchange, ASN, Policy or Speed |             |                                |                   |  |
| Continental Region  | North America                                        |                                            |                                                                                 | fou         | may litter by Exchange, ASN, P | oncy of Speed     |  |
| Media Type          | ATM                                                  |                                            |                                                                                 |             |                                |                   |  |
| Protocols Supported | 🔿 Unicast IPv4 ⊘ N                                   | Multicast 🔿 IPv6                           |                                                                                 |             |                                |                   |  |

14/11/17

### Multiple Records Under a Single Organization

| LINX Silver Sponso          | T                                |                                                                         |                                         |                |
|-----------------------------|----------------------------------|-------------------------------------------------------------------------|-----------------------------------------|----------------|
| Website                     | https://www.linx.net             | Facilities                                                              | Filter                                  | Facilities are |
| Address 1                   | The London Internet Exchange Ltd |                                                                         |                                         | Shown Here     |
| Address 2                   | 5th Floor, 24 Monument Street    | - Name ▼                                                                | Country<br>City                         | LINX has 1     |
| Location                    | London, , EC3R 8AJ               | IXCardiff                                                               | United Kingdom                          |                |
| Country Code                | GB                               |                                                                         | Cardiff                                 | Facility       |
|                             |                                  | Networks                                                                | Filter                                  |                |
|                             |                                  | Name ▼<br><u>LINX NoVA (LINX USA Inc.)</u><br><u>LINX Route Servers</u> | ASN<br>21919<br>8714                    | Networks are   |
|                             |                                  | London Internet Exchange (LINX)                                         | 5459                                    |                |
|                             |                                  | Exchanges                                                               | Filter                                  | Shown Here     |
| Exchange                    | es are Shown Here                | Name 🔻                                                                  | Country<br>City                         | LINX has 2     |
|                             |                                  | IXCardiff                                                               | United Kingdom                          | Network        |
| LINX has 6 Exchange Records |                                  | IXManchester                                                            | Cardiff<br>United Kingdom<br>Manchester | Records        |
|                             |                                  | IXScotland                                                              | United Kingdom<br>Scotland              |                |
|                             |                                  | LINX LON1                                                               | United Kingdom                          |                |
|                             |                                  |                                                                         | London<br>United Kingdom                |                |
|                             |                                  | LINX LON2                                                               | United Kingdom<br>London                |                |
|                             |                                  | LINX NoVA                                                               | United States of America                |                |
|                             |                                  |                                                                         | Northern Virginia                       |                |

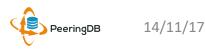

### One Account Managing Multiple Organizations

| 🔶 Peering[ | Search here for a network, IX, or facility.<br>Advanced Search                                                                                                    |                                                        |
|------------|----------------------------------------------------------------------------------------------------|--------------------------------------------------------|
|            | Affiliate with Organization         To affiliate with an Organization, please enter a valid ASN or Organization name below.         ASN         Organization         Affiliate         Existing Affiliations         Your affiliation with NTT Communications (Global) has been approved         Your affiliation with NLNOG RING has been approved         Your affiliation with NLNOG RING has been approved         Your affiliation with Netwerkvereniging Coloclue has been approved         Your affiliation with Snijders IT has been approved | Account "job" is<br>Affiliated with 4<br>Organizations |

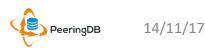

### Organization User Management

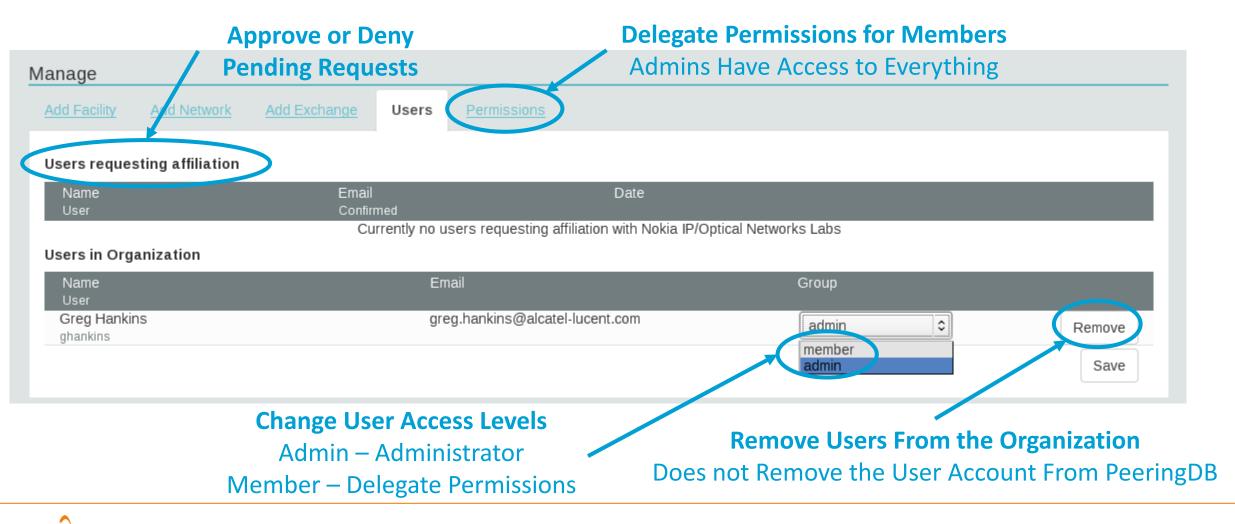

PeeringDB

### Administrative Permission Delegation

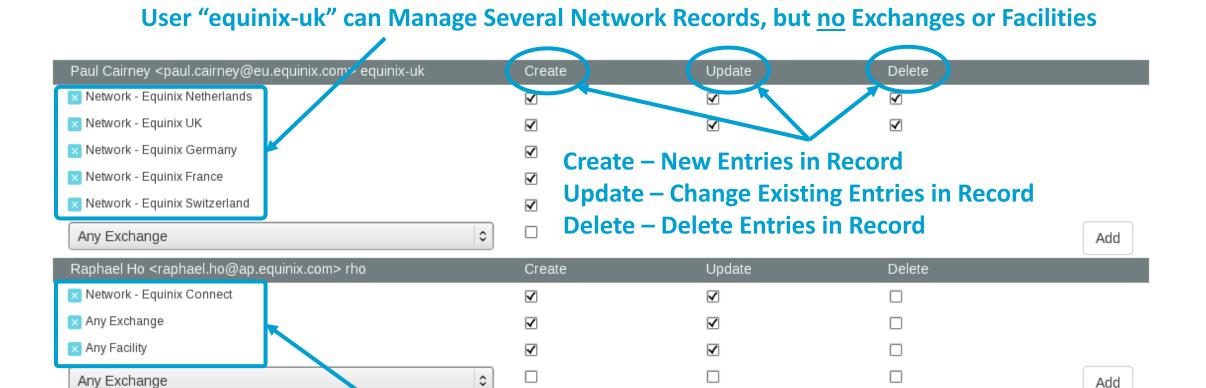

#### User "rho" can Manage the "Equinix Connect" Network Record, and Any Exchange or Facility

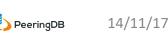

### Network Record Contact Information Permissions

#### Contact Information

| Role 🔻      | Name<br>Visiblity          |         | Phone<br>E-Mail            |
|-------------|----------------------------|---------|----------------------------|
| × NOC       | Greg Hankins, Alas         | tair    |                            |
|             | Users                      | •       | as38016@alcatel-lucent.com |
| 🗙 Technical | Greg Hankins, Alas         | tair    |                            |
|             | Users                      | 0       | as38016@alcatel-lucent.com |
| Role        | Abuse                      |         | •                          |
| Name        |                            |         |                            |
| Email       | name@examp                 | ole.com |                            |
| Phone       |                            |         |                            |
| Visibility  | Private                    |         | •                          |
|             | Private<br>Users<br>Public |         |                            |

#### **Separate Visibility Preferences for Each Role**

Private – Organization Only (Default) Users – Registered Users Only Public – Anyone (no Login Required)

> Roles: Abuse Policy Technical NOC Public Relations Sales

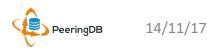

### Adding Your Network to an IXP or Facility

- 1. Go to your network record and click on "Edit"
- 2. Start to type in the name of the IXP and select the IXP
- 3. If the IXP is missing, contact PeeringDB support
- 4. Add your IP addresses, port speed, and click the "RS Peer" box if you peer with the route server
- 5. Finally click on "Add Exchange Point"

PeeringDB

• Use the same procedure for adding a Facility

14/11/17

| World Phone Internet Services Pvt. Ltd. | Public Peering Exc                     | Public Peering Exchange Points                                                            |  |  |  |
|-----------------------------------------|----------------------------------------|-------------------------------------------------------------------------------------------|--|--|--|
| http://www.worldphone.in                | Exchange ▼<br>ASN                      | IPv4<br>IPv6<br>Nothing matched your filter                                               |  |  |  |
| 18002                                   | Exchange                               | You may filter by Exchange, ASN or Speed                                                  |  |  |  |
| http://www.example.com                  | Local ASN                              | Mumbai Internet Exchange I<br>Mumbai Convergence Hub : India's<br>Mumbai IX ( Mumbai CH ) |  |  |  |
| http://www.example.com                  | IPv6                                   |                                                                                           |  |  |  |
| 250                                     | Speed (mbit/sec)                       | 0                                                                                         |  |  |  |
| 0                                       | RS Peer                                |                                                                                           |  |  |  |
| 10-20Gbps                               |                                        |                                                                                           |  |  |  |
| Heavy Inbound                           | <ul> <li>Private Peering Fa</li> </ul> | acilities                                                                                 |  |  |  |
| Asia Pacific                            | Facility ▼<br>ASN                      | Country<br>City                                                                           |  |  |  |
| Unicast IPv4 Multicast IPv6             |                                        | Nothing matched your filter<br>You may filter by Facility, ASN, Country, City             |  |  |  |
| 2017-06-29T11:54:36Z                    | Facility                               |                                                                                           |  |  |  |
|                                         |                                        |                                                                                           |  |  |  |

Add Facility

Filter

Speed RS Peer

lia's Largest Peering Internet Exchange Hub

Add Exchange Point

Filter

### Adding a New Exchange to Your Organization

| Manage                                                                                        |                                                                          |                                                                                                    |
|-----------------------------------------------------------------------------------------------|--------------------------------------------------------------------------|----------------------------------------------------------------------------------------------------|
| Add Facility Add Netwo                                                                        | rk Add Exchange <u>Users</u> <u>Permissions</u>                          |                                                                                                    |
| Name<br>Website<br>City<br>Country                                                            | http://www.example.com                                                   | Add a new Exchange to your Organization. Note that the newly created Exchange<br>will need to be approved by PeeringDB staff before it will appear in the search<br>results or the API listings<br>Submit Exchange |
| Continental Region<br>Media Type<br>Unicast IPv4<br>Multicast<br>IPv6                         | North America   Ethernet                                                 | Generates a Support Ticket<br>for Validation and Approval                                                                                                    |
| Traffic Stats Website<br>Technical E-mail<br>Technical Phone<br>Policy E-mail<br>Policy Phone | http://www.example.com         name@example.com         name@example.com | Enter Exchange Info<br>Here, Then Click<br>"Submit Exchange"                                                                                                    |

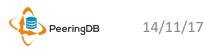

### Editing Your Exchange Record

| Example-IX            |                                                    |    |                                                  |                                   | Cancel Save   |
|-----------------------|----------------------------------------------------|----|--------------------------------------------------|-----------------------------------|---------------|
| Organization          | Example-IX                                         |    | Peers at this Exc                                | change Point                      | Filter        |
| Long Name             | Example-IX, the only ATM multicast IX on the plane | !  | Peer Name 🔻                                      | IPv4                              | Speed         |
| City                  | Atlanta                                            |    | ASN                                              | IPv6<br>Nothing matched your fill | Policy<br>ter |
| Country               | United States                                      | \$ | You may filter by Exchange, ASN, Policy or Speed |                                   |               |
| Continental Region    | North America                                      | 0  |                                                  |                                   |               |
| Media Type            | ATM 🗢                                              |    | Networks are Still Required to                   |                                   |               |
| Protocols Supported   | 🗆 Unicast IPv4 🗹 Multicast 🗆 IPv6                  |    | Associate their Record at a                      |                                   |               |
| Contact Information   |                                                    |    | Facility or Exchange                             |                                   |               |
| Company Website       | http://www.example.com                             |    |                                                  |                                   |               |
| Traffic Stats Website | http://www.example.com                             |    |                                                  |                                   |               |
| Technical Email       | name@example.com                                   |    |                                                  | Enter Exch                        | nange         |
| Technical Phone       |                                                    |    |                                                  | Info Here,                        |               |
| Policy Email          | name@example.com                                   |    |                                                  | Click "Sa                         |               |
| Policy Phone          |                                                    |    |                                                  | CIICK Sa                          | ive           |

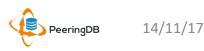

### Editing Your Exchange Record

Filter LANs DOT1Q Peering LAN  $\checkmark$ 9000 × IPv4 127.0.0.0/8 Add IPv4 0 Prefix Name Peering LAN DOT1Q  $\checkmark$ MTU 9000 Add LAN Filter Local Facilities Facility 🔻 Nothing matched your filter You may filter by Exchange or Long Name Facility atlanta Equinix Atlanta (AT2/3) 56 Marietta St NW Telx Atlanta 56 Marietta St Level(3) Atlanta Courtland 345 Courtland St Ne

Enter LAN Info Here Name – Optional Name DOT1Q – 802.1Q Tag MTU IPv4/IPv6 Addresses

#### **Add Facilities Here**

Autocomplete on Existing Facilities, Must Contact Support to Add a New Facility

14/11/17

PeeringDB

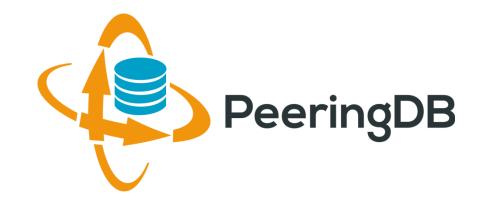

# Questions?

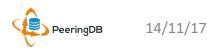

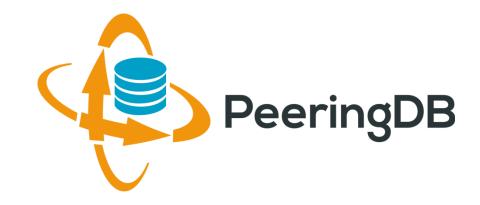

## Extra Slides

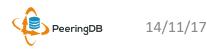

### 2017 Organizational Objectives

- Obtain contracts for all supporting service providers
- Ensure supporting services are always available
- Ensure regular backups for all services
- Ensure security for private user data
- Conduct redundancy and restoration test biannually
- Support the Admin Committee to ensure user expectations are met
- Manage contractor for maintenance, minor development and basic support for underlying PeeringDB platform
- Support the Product Committee for major development and feature enhancements to ensure user expectations are met

14/11/17

- Provide education material in the form of a quick start guide, embedded online assistance, webinars and tutorials
- Participate in peering discussions globally where possible
- Expand social media presence as new material is created
- Survey the existing sponsors
- Write and implement surplus plan
- Present at major conferences where possible
- Conduct one election in April each year
- Conduct one member meeting in April each year
- Engage council for annual review of liabilities and insurance
- Write succession plan